### Synthesizing Realistic Facial Expressions from Photographs

Pighin et al SIGGRAPH'98

#### The Artist's Complete Guide to Facial Expression: Gary Faigin

• There is no landscape that we know as well as the human face. The twenty-five-odd square inches containing the features is the most intimately scrutinized piece of territory in existence, examined constantly, and carefully, with far more than an intellectual interest. Every detail of the nose, eyes, and mouth, every regularity in proportion, every variation from one individual to the next, are matters about which we are all authorities.

#### Main Points

- One view is not enough.
- Fitting of wire frame model to the image is a complex problem (pose estimation)
- Texture mapping is an important problem

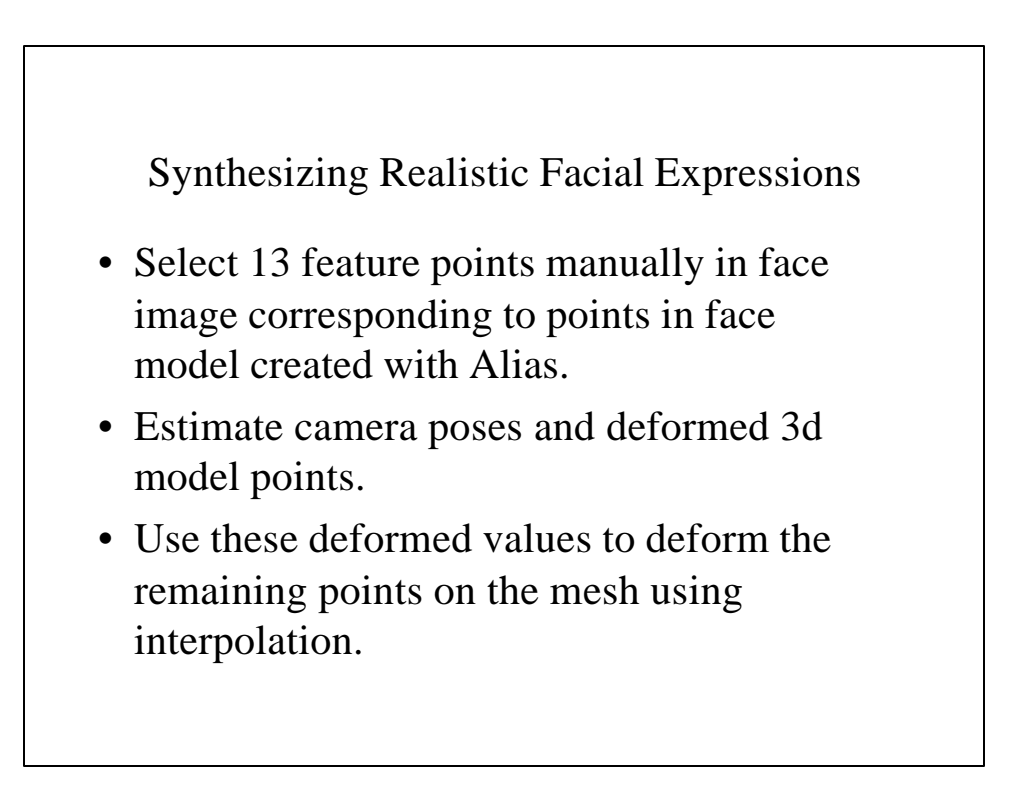

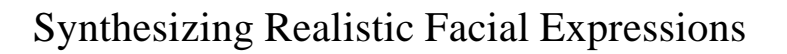

- Introduce more feature points (99) manually, and compute deformations as before by keeping the camera poses fixed.
- Use these deformed values to deform the remaining points on the mesh using interpolation as before.
- Extract texture.
- Create new expressions using morphing.

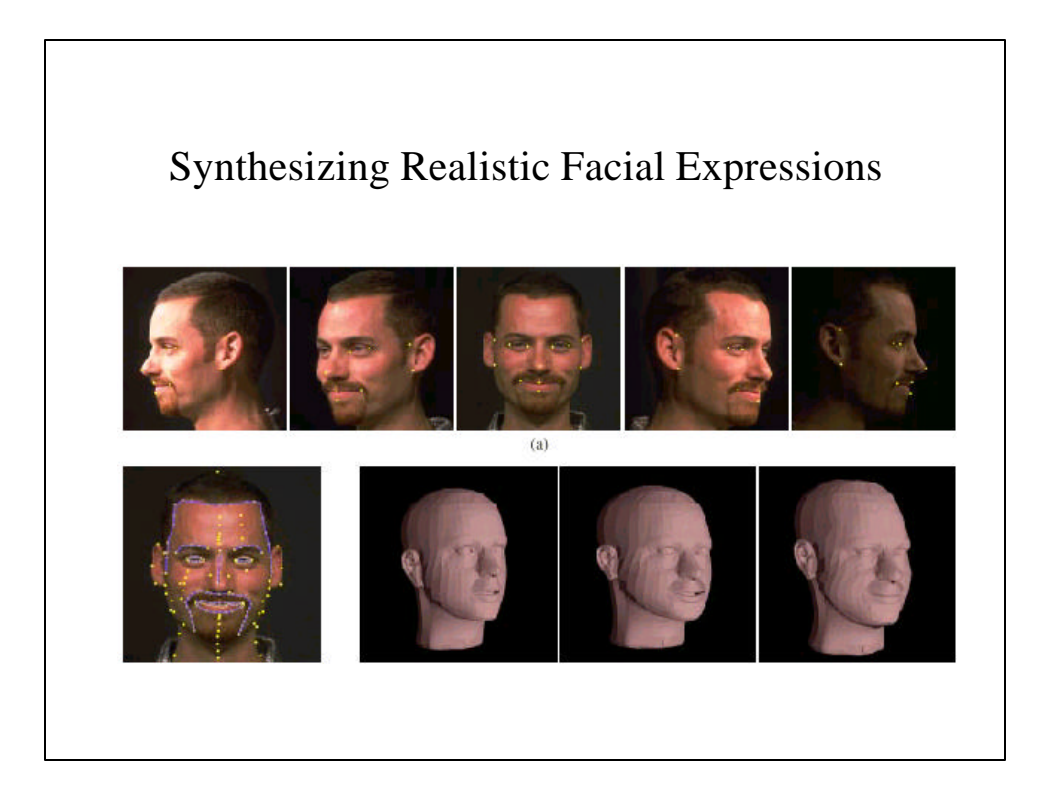

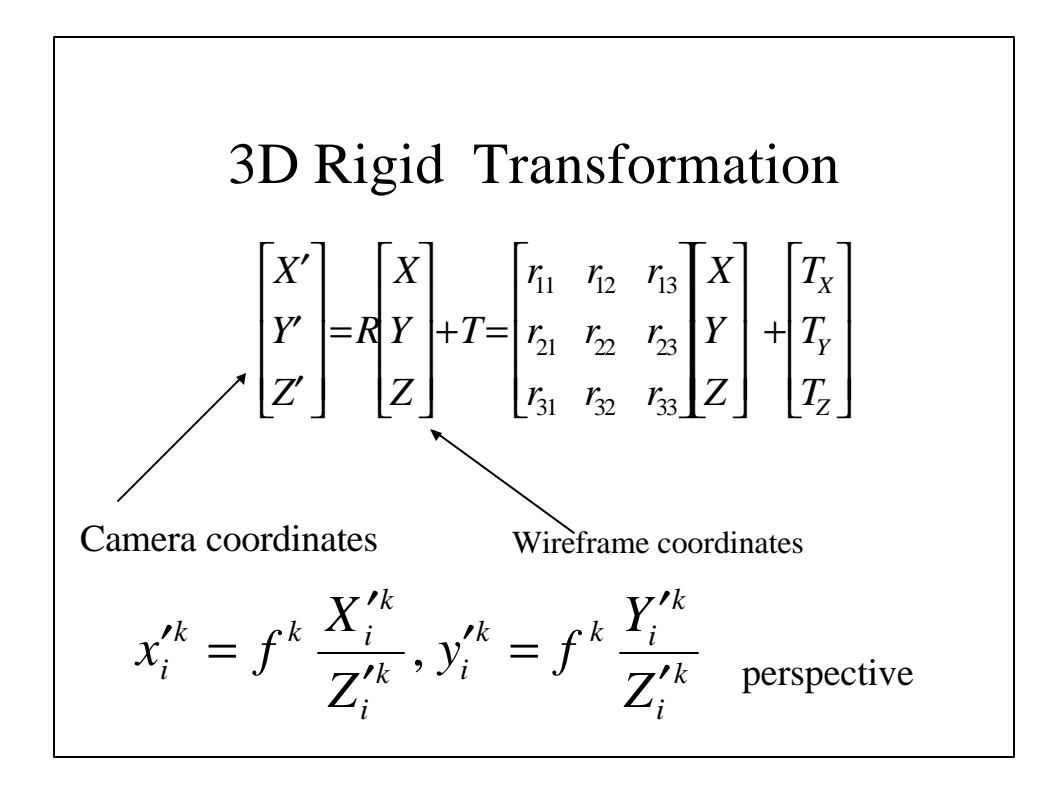

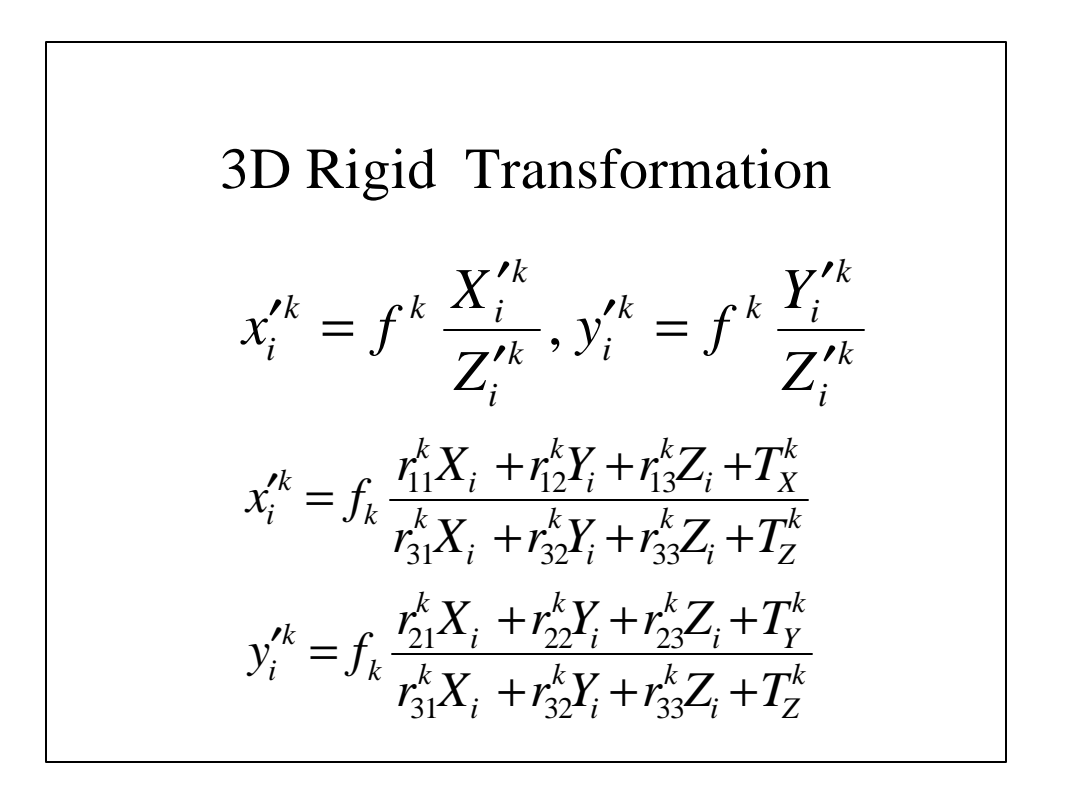

Model Fitting  
\n
$$
x_i^{\prime k} = f_k \frac{\mathbf{r}_x^k \mathbf{p}_i + T_x^k}{\mathbf{r}_z^k \mathbf{p}_i + T_z^k}
$$
\n
$$
y_i^{\prime k} = f_k \frac{\mathbf{r}_y^k \mathbf{p}_i + T_y^k}{\mathbf{r}_z^k \mathbf{p}_i + T_z^k}
$$

$$
\text{Model Fitting}
$$
\n
$$
x_i^{\prime k} = f_k \frac{\mathbf{r}_x^k \mathbf{p}_i + T_x^k}{\mathbf{r}_z^k \mathbf{p}_i + T_z^k}
$$
\n
$$
y_i^{\prime k} = f_k \frac{\mathbf{r}_y^k \mathbf{p}_i + T_x^k}{\mathbf{r}_z^k \mathbf{p}_i + T_z^k}
$$
\n
$$
x_i^{\prime k} = s_k \frac{\mathbf{r}_x^k \mathbf{p}_i + T_x^k}{1 + \mathbf{h}^k \mathbf{r}_z^k \mathbf{p}_i}
$$
\n
$$
y_i^{\prime k} = s_k \frac{\mathbf{r}_y^k \mathbf{p}_i + T_x^k}{1 + \mathbf{h}^k \mathbf{r}_z^k \mathbf{p}_i}
$$

Model Fitting  
\n
$$
x_i^{\prime k} = s_k \frac{\mathbf{r}_x^k \mathbf{p}_i + T_x^k}{1 + \mathbf{h}^k \mathbf{r}_z^k \mathbf{p}_i}
$$
\n
$$
y_i^{\prime k} = s_k \frac{\mathbf{r}_y^k \mathbf{p}_i + T_x^k}{1 + \mathbf{h}^k \mathbf{r}_z^k \mathbf{p}_i} \quad w_i^k = (1 + \mathbf{h}^k (\mathbf{r}_z^k \cdot \mathbf{p}_i))^{-1}
$$
\n
$$
w_i^k (x_i^{\prime k} + x_i^{\prime k} \mathbf{h}^k (\mathbf{r}_z^k \cdot \mathbf{p}_i) - s^k (\mathbf{r}_x^k \cdot \mathbf{p}_i + T_x^k)) = 0
$$
\n
$$
w_i^k (y_i^{\prime k} + y_i^{\prime k} \mathbf{h}^k (\mathbf{r}_z^k \cdot \mathbf{p}_i) - s^k (\mathbf{r}_y^k \cdot \mathbf{p}_i + T_y^k)) = 0
$$

#### Model Fitting • Solve for unknowns in five steps:  $k$  .  $\mathbf{L}^k$ *Y k X k i*  $s^k$  ;  $\mathbf{p}_i$  ;  $\mathbf{R}^k$  ;  $T_X^k$  ,  $T_Y^k$  ;  $\boldsymbol{h}$ • Use linear least squares fit.

• When solving for an unknown, assume other parameters are known.

#### Least Squares Fit *j j j T j j j*  $j \cdot \mathcal{N}$   $\sigma_j$ *j*  $j$   $\cdot$   $\mathcal{N}$   $\mathcal{N}$   $\mathcal{N}$   $\mathcal{N}$  $a_i a_i^T$ ) $x = \sum b_i a_i$  $a_i.x-b$  $a_i.x-b$  $\sum (a_j a_j^T) x = \sum$ ∑ = −  $-b_i =$  $(a_i a_i^T)$  $(a_i.x-b_i)$  $.x - b_i = 0$ 2  $(y'^{k}_{i} + y'^{k}_{i} h^{k} (\mathbf{r}_{z}^{k} \cdot \mathbf{p}_{i}) - s^{k} (\mathbf{r}_{y}^{k} \cdot \mathbf{p}_{i} + T^{k}_{y})) = 0$  $(x_i^{\prime k} + x_i^{\prime k} h^k(\mathbf{r}_z^k \cdot \mathbf{p}_i) - s^k(\mathbf{r}_x^k \cdot \mathbf{p}_i + T_x^k)) = 0$  $y''_i + y''_i h^k(\mathbf{r}_r^k \cdot \mathbf{p}_i) - s^k(\mathbf{r}_v^k \cdot \mathbf{p}_i + T_v^k) =$  ${\bf y}'_i + x_i^{\prime k} {\bf h}^k$  ( ${\bf r}_i^k$ ,  ${\bf p}_i$ ) –  $s^k$  ( ${\bf r}_i^k$ ,  ${\bf p}_i$ ,  $+T_x^k$ )) = *k Y Y*  $k \mathbf{k}$   $(\mathbf{r}^k, \mathbf{n})$   $\mathbf{s}^k$ *i k i k i k*  $X \cdot \mathbf{P}$ i  $\mathbf{I}$   $X$  $k \mathbf{k}$   $(\mathbf{r}^k, \mathbf{r})$   $(\mathbf{r}^k, \mathbf{r})$ *i k i k i*  $w_i^k(y_i'^k + y_i'^k h^k(\mathbf{r}_i^k, \mathbf{p}_i) - s^k(\mathbf{r}_i^k, \mathbf{p}_i + T$  $w_i^k(x_i'^k + x_i'^k \mathbf{h}^k(\mathbf{r}_z^k, \mathbf{p}_i) - s^k(\mathbf{r}_x^k, \mathbf{p}_i + T$ **i k i k z i k i k z**  $(\mathbf{r}_i^{\mathbf{k}}.\mathbf{p}_i) - s^k(\mathbf{r}_i^{\mathbf{k}}.\mathbf{p}_i)$  $(\mathbf{r}_\mathbf{z}^{\mathbf{k}}.\mathbf{p}_\mathbf{i}) - s^k(\mathbf{r}_\mathbf{X}^{\mathbf{k}}.\mathbf{p})$ *h h* Update for p

$$
a_{2k+0} = w_i^k (x_i^k \mathbf{H}^k r_z^k - s^k r_x^k) \qquad b_{2k+0} = w_i^k (s^k T_x^k - x_i^k)
$$
  

$$
a_{2k+1} = w_i^k (y_i^k \mathbf{H}^k r_z^k - s^k r_y^k) \qquad b_{2k+1} = w_i^k (s^k T_y^k - y_i^k)
$$

$$
a_{j}.x - b_{j} = 0
$$
  
\n
$$
\sum_{j} (a_{j}.x - b_{j})^{2} \qquad w_{i}^{k} (x_{i}^{\prime k} + x_{i}^{\prime k} \mathbf{h}^{k} (\mathbf{r}_{z}^{k} \cdot \mathbf{p}_{i}) - s^{k} (\mathbf{r}_{x}^{k} \cdot \mathbf{p}_{i} + T_{x}^{k})) = 0
$$
  
\n
$$
\sum_{j} (a_{j} a_{j}^{T}) x = \sum_{j} b_{j} a_{j}
$$
  
\nUpdate for  $s^{k}$   
\n
$$
a_{2k+0} = w_{i}^{k} (r_{x}^{k} \cdot p_{i} + t_{x}^{k}) \qquad b_{2k+0} = w_{i}^{k} (x_{i}^{k} + x_{i}^{k} \mathbf{h}^{k} (r_{z}^{k} \cdot p_{i}))
$$
  
\n
$$
a_{2k+1} = w_{i}^{k} (r_{y}^{k} \cdot p_{i} + t_{y}^{k}) \qquad b_{2k+1} = w_{i}^{k} (y_{i}^{k} + y_{i}^{k} \mathbf{h}^{k} (r_{z}^{k} \cdot p_{i}))
$$

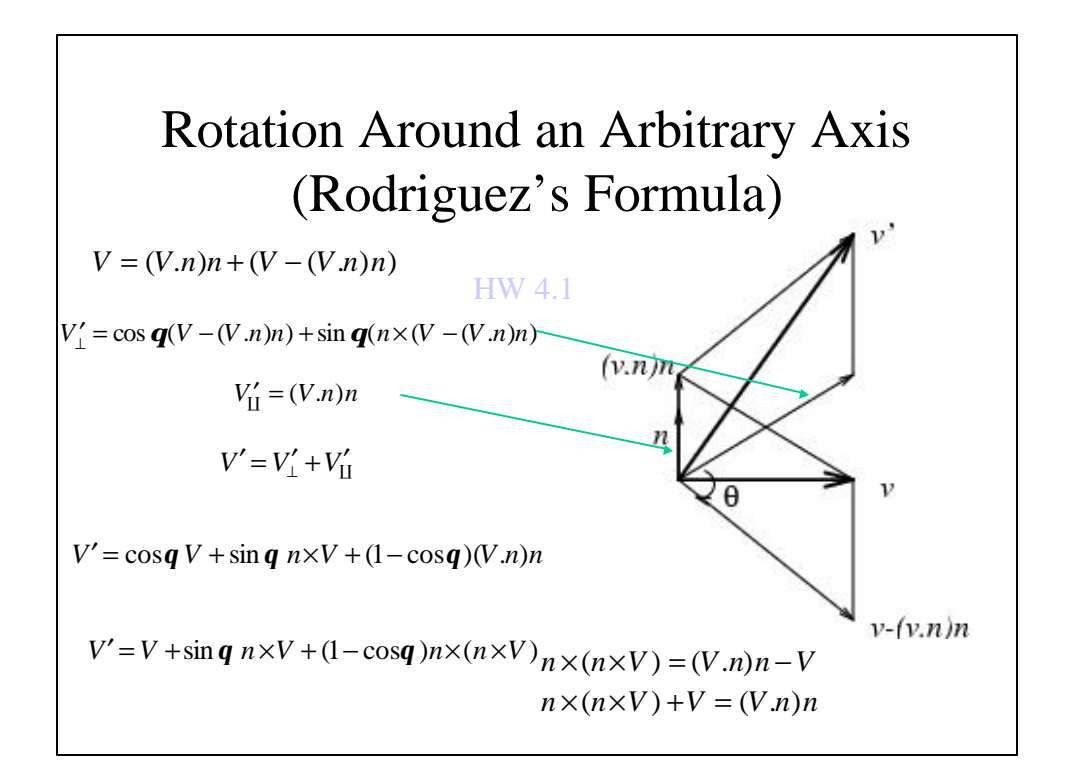

#### Rotation Around an Arbitrary Axis (Rodriguez's Formula)  $\overline{\phantom{a}}$  $\overline{\phantom{a}}$  $\overline{\phantom{a}}$ J  $\overline{\phantom{a}}$ L L L L L − − − =  $R(n,q) = I + \sin q X(n) + (1-\cos q)X^2(n)$  HW 4.2 0 0 0  $(n)$ *y*  $\mu_x$  $\mathbf{v}$   $\mathbf{v}$   $\mathbf{v}$  $z \rightarrow u_x$  $n_v$  *n*  $n_{\scriptscriptstyle{7}}$  0  $-n$  $n_{\scriptscriptstyle{7}}$  *n X n*  $V' = R(n,q)V$  $V' = V + \sin q n \times V + (1 - \cos q) n \times (n \times V)$

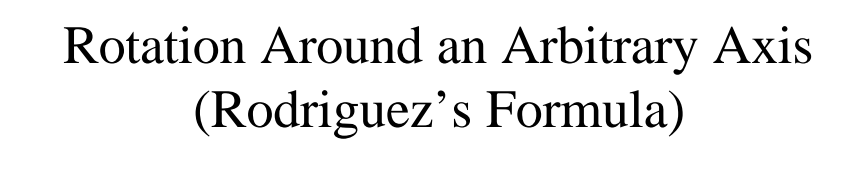

$$
r = ||r|| \frac{r}{||r|} = qn
$$
  
\n
$$
R(r, q) = I + \sin q \frac{X(r)}{||r||} + (1 - \cos q) \frac{X^{2}(r)}{||r||^{2}}
$$
  
\n
$$
X(r) = \begin{bmatrix} 0 & -r_{z} & r_{x} \\ r_{z} & 0 & -r_{x} \\ -r_{y} & r_{x} & 0 \end{bmatrix}
$$

$$
R^{k} = \widetilde{R}R^{k}
$$
  

$$
\widetilde{R}(n,q) = I + \sin qX(n) + (1 - \cos q)X^{2}(n)
$$
  

$$
\widetilde{R} \approx I + qX(m)
$$
  

$$
m = qn = (m_{x}, m_{y}, m_{z})
$$

$$
w_i^k (x_i'^k + x_i'^k \mathbf{h}^k (\mathbf{r}_z^k \cdot \mathbf{p}_i) - s^k (\mathbf{r}_x^k \cdot \mathbf{p}_i + T_x^k)) = 0
$$
  
\n
$$
w_i^k (y_i'^k + y_i'^k \mathbf{h}^k (\mathbf{r}_z^k \cdot \mathbf{p}_i) - s^k (\mathbf{r}_y^k \cdot \mathbf{p}_i + T_y^k)) = 0
$$
  
\n
$$
\mathbf{R}^k \leftarrow \widetilde{\mathbf{R}} (\mathbf{n}^k, \mathbf{q}^k) \mathbf{R}^k \qquad \qquad \widetilde{r}_x^k = (1, -m_z, m_y)
$$
  
\n
$$
w_i^k (x_i^k + x_i^k \mathbf{h}^k_x (\widetilde{r}_z^k \cdot q_i) - s^k (\widetilde{r}_x^k \cdot q_i + t_x^k)) = 0
$$
  
\n
$$
w_i^k (y_i^k + y_i^k \mathbf{h}^k_x (\widetilde{r}_z^k \cdot q_i) - s^k (\widetilde{r}_y^k \cdot q_i + t_y^k)) = 0
$$
  
\n
$$
q_i = \mathbf{R}^k p_i
$$

# Interpolation • Use initial set of coordinates for the feature points (13 points), to deform the remaining vertices using interpolation.

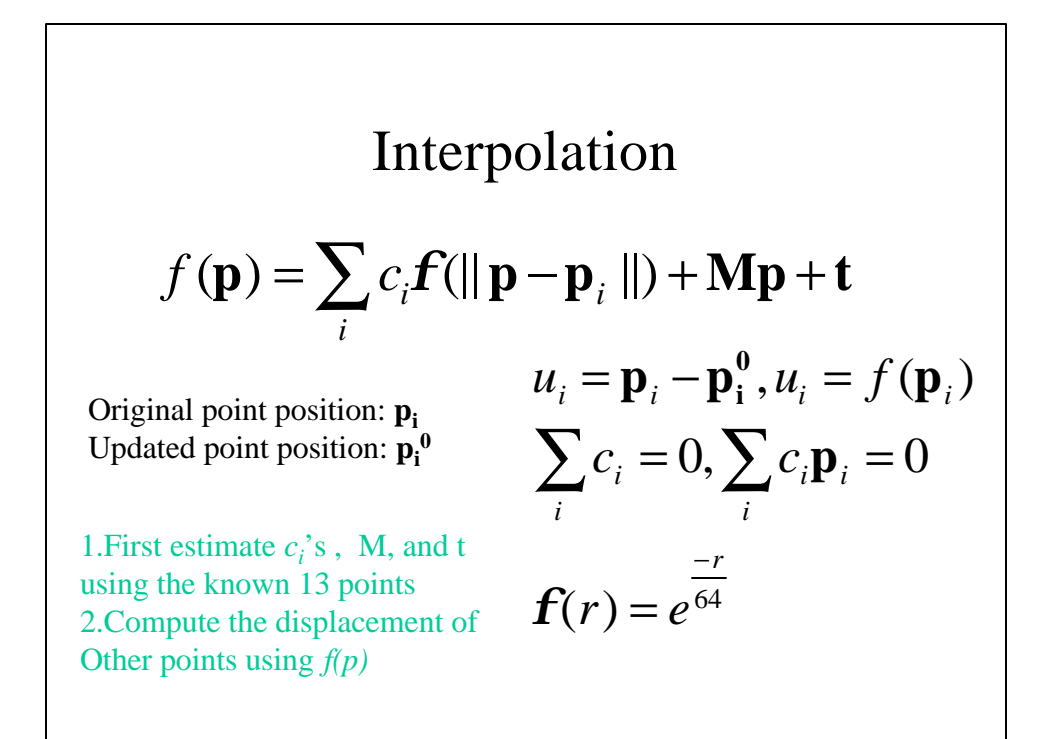

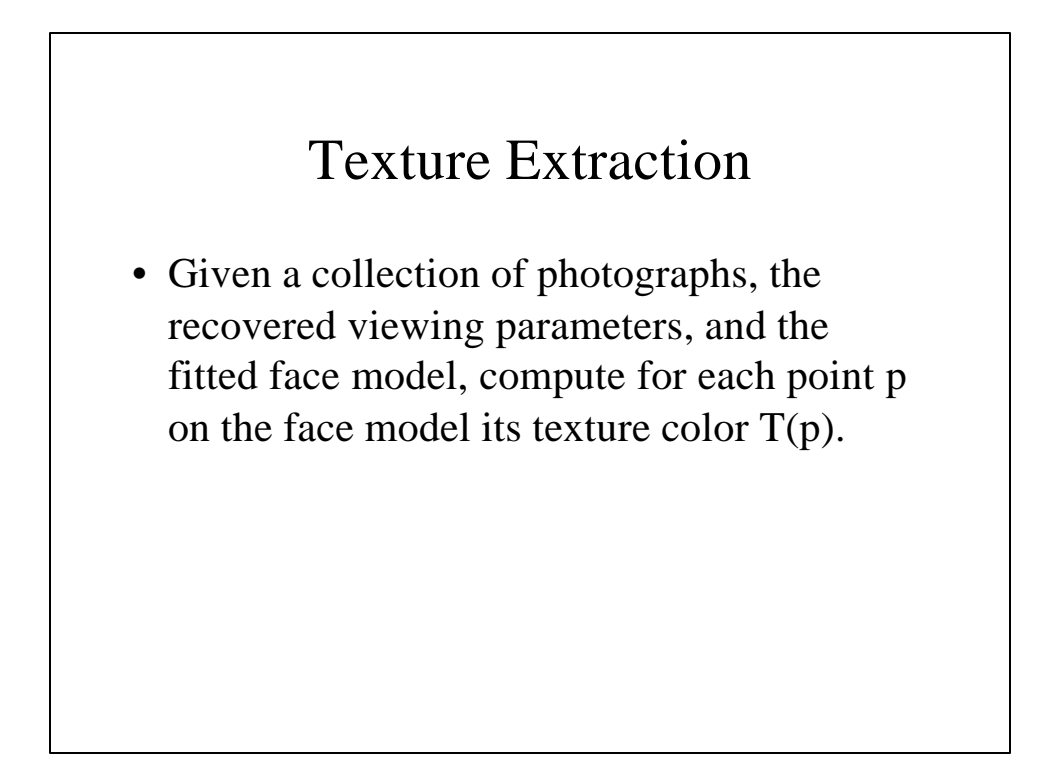

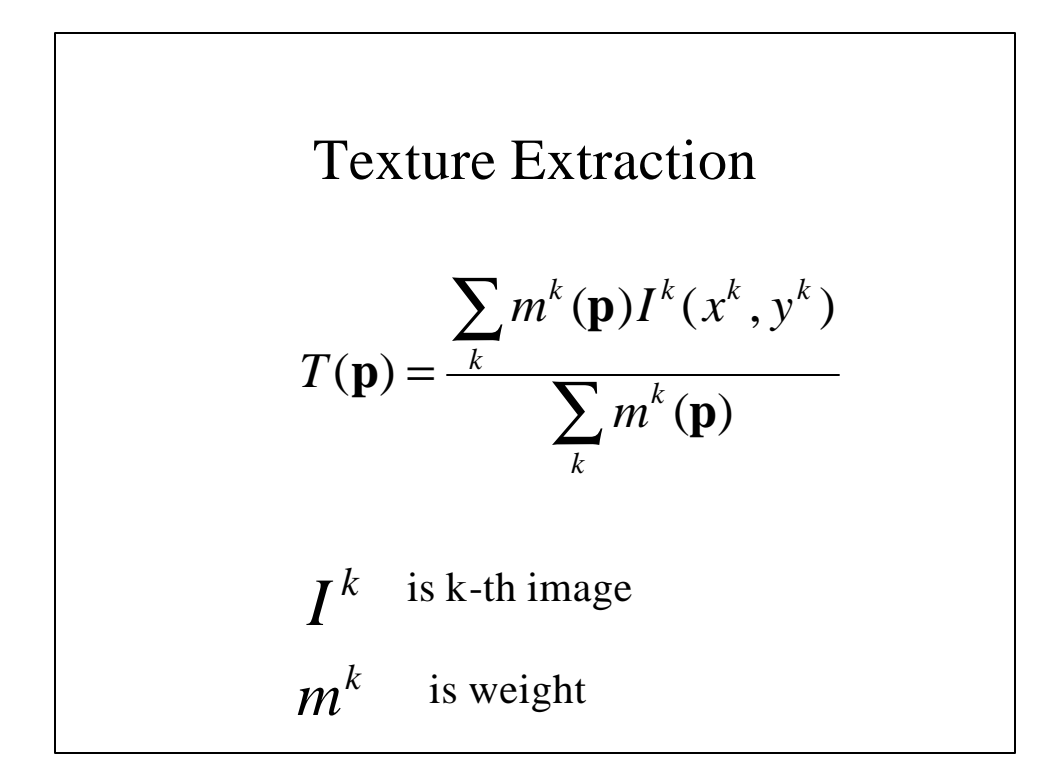

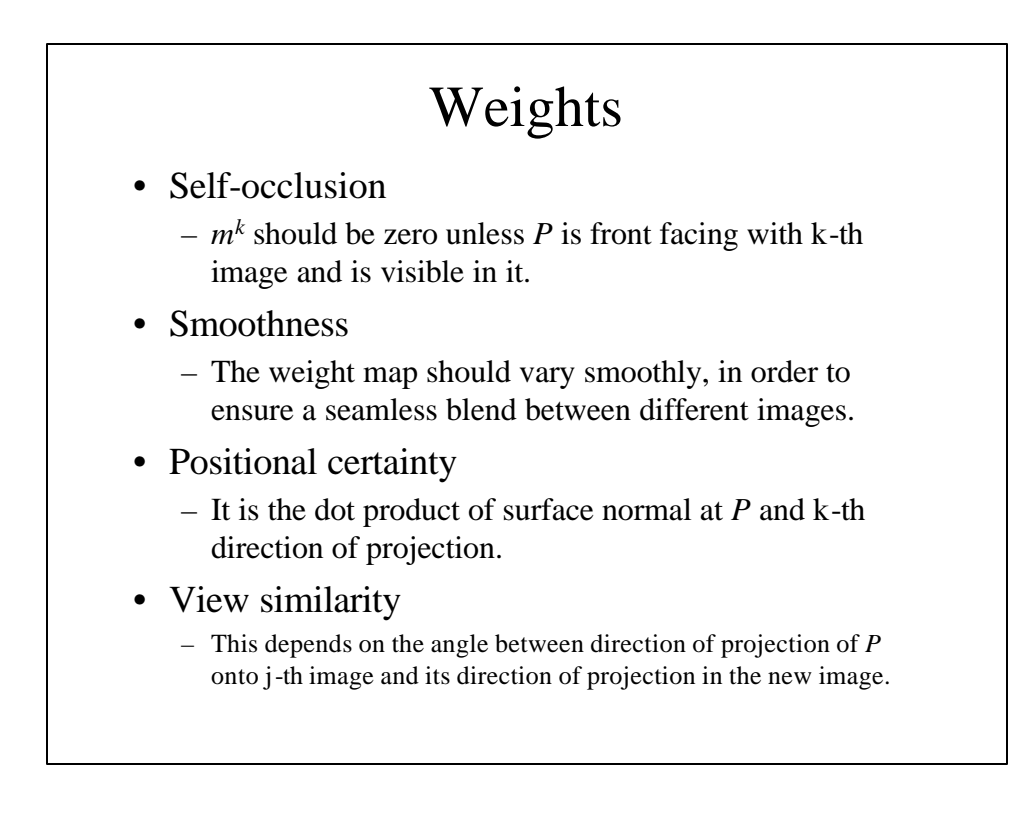

#### Texture Extraction

•Visibility map  $F^k(u, v)$  is set to 1 if the corresponding point p is visible in k-th image, and zero otherwise.

• Positional certainty,  $P^k(p)$  is define as a dot product of surface normal at p and the k-th direction of projection.

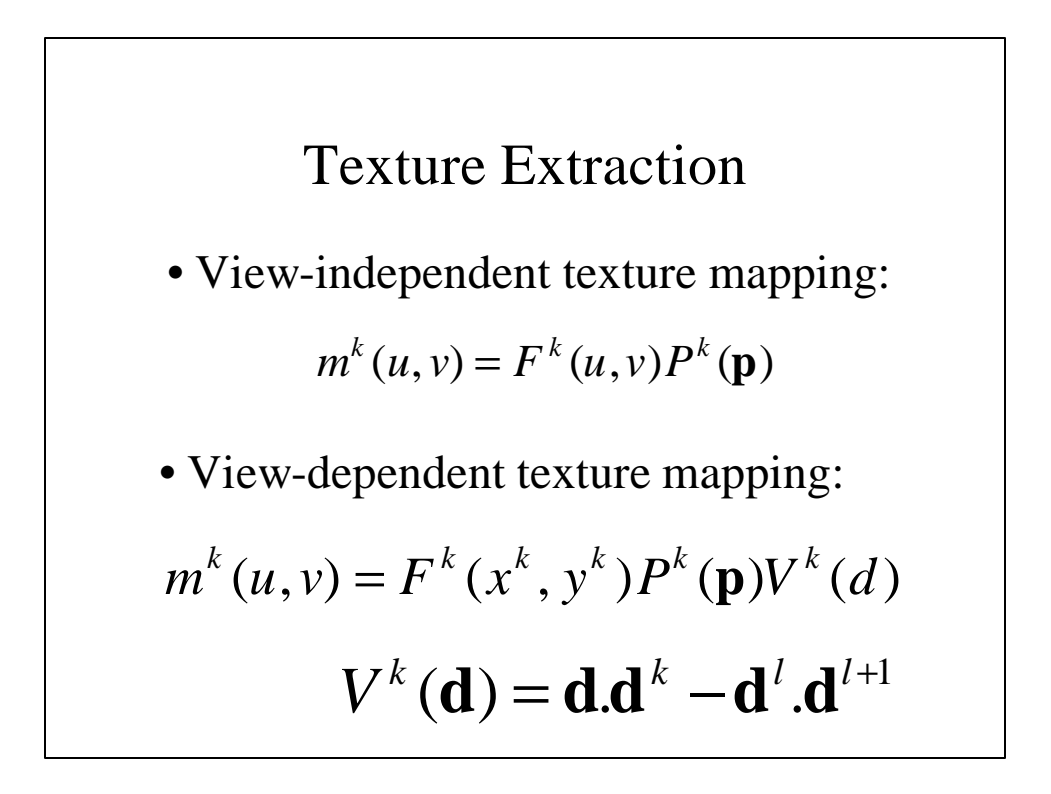

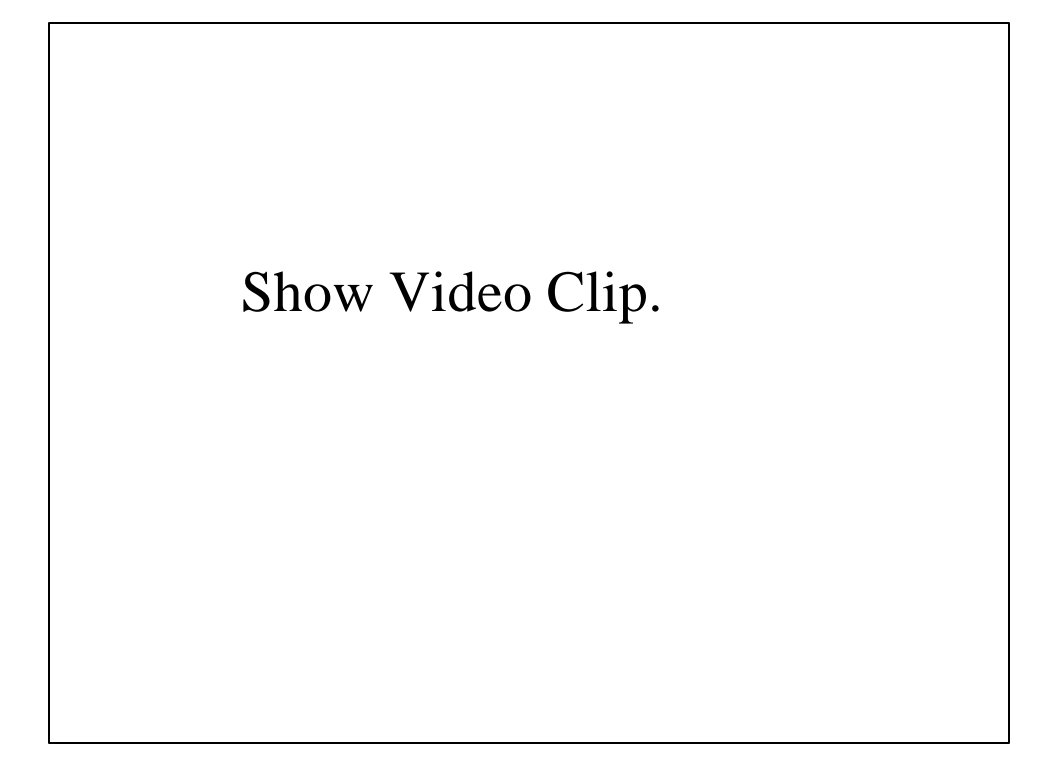

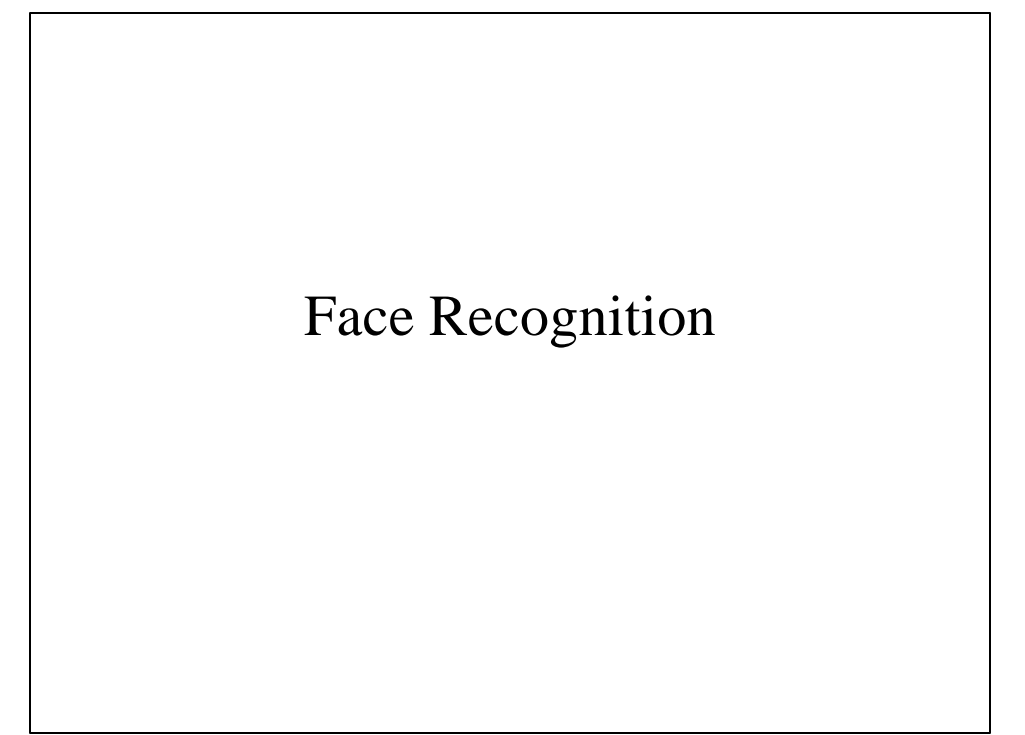

### Simple Algorithm

- Recognize faces (mug shots) using gray levels (appearance)
- Each image is mapped to a long vector of gray levels
- Several views of each person are collected in the model-base during training
- During recognition a vector corresponding to an unknown face is compared with all vectors in the model-base
- The face from model-base, which is closest to the unknown face is declared as a recognized face.

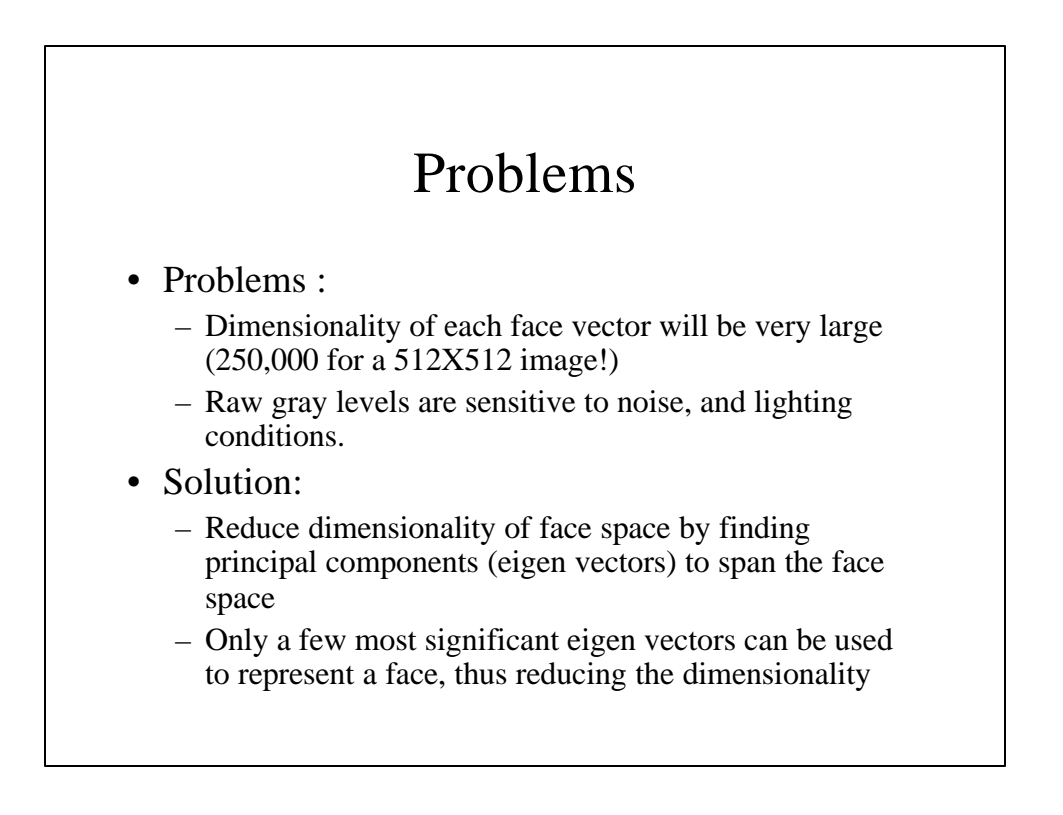

#### Eigen Vectors and Eigen Values

The eigen vector, x, of a matrix B is a special vector, with the following property

 $Bx=lx$  Where  $\ddot{e}$  is called eigen value

To find eigen values of a matrix A first find the roots of:

det(*A*−*lI*)=0

Then solve the following linear system for each eigen value to find corresponding eigen vector

(*A*−*lI*)*x*=0

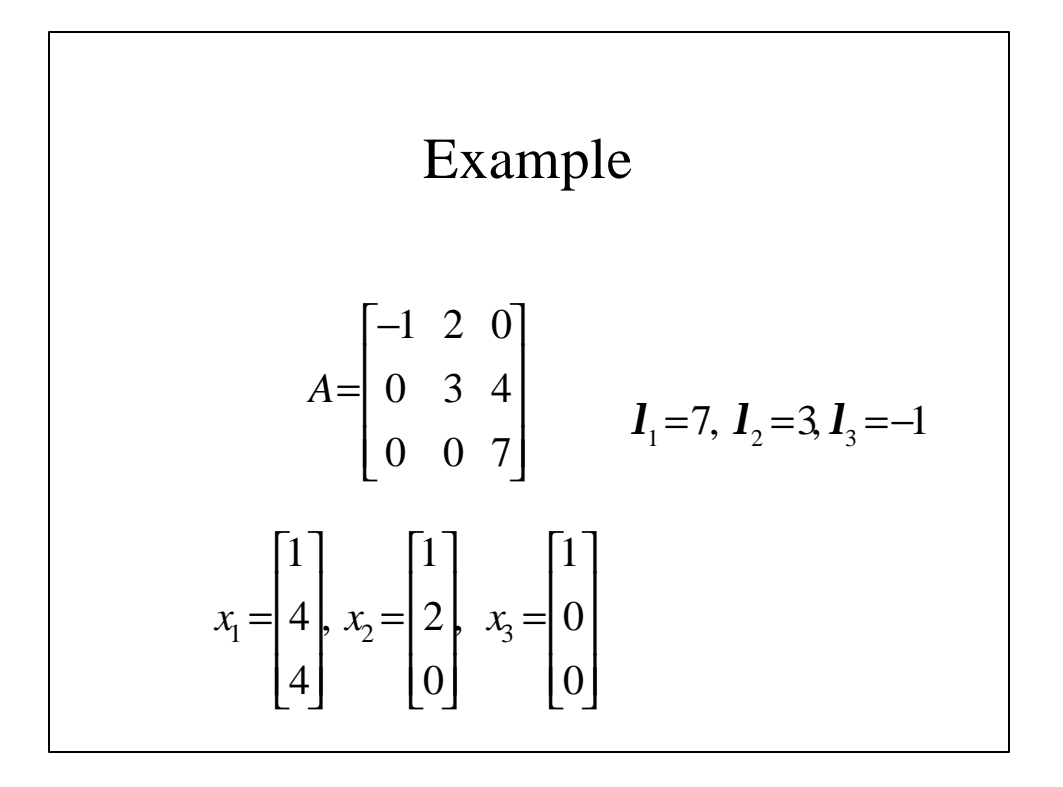

Collect all gray levels in a long vector *u:*

 $u = (I(1,1),..., I(1,N), I(2,1),..., I(2,N),..., I(M,1),..., I(M,N))^T$ Collect *n* samples (views) of each of *p* persons in matrix A

(MN X pn):

$$
A = [u_1^1, \dots, u_n^1, u_1^2, \dots, u_n^2, \dots, u_1^p, \dots, u_n^p]
$$

Form a correlation matrix L (MN X MN):

 $L = AA^T$ 

Compute eigen vectors,  $f_1, f_2, f_3, \ldots, f_{n_1}$ , of L, which form a bases for whole face space

Each face, *u,* can now be represented as a linear combination of eigen vectors

$$
u=\sum_{i=1}^{n_i}a_i\mathbf{f}_i
$$

Where

 $a_i = u_x^T \cdot f_i$ 

L is a large matrix, computing eigen vectors of a large matrix is time consuming. Therefore compute eigen vectors of a smaller matrix, C:

$$
C = A^T A
$$

Let  $\boldsymbol{I}_i$  be eigen vectors of C, then  $\boldsymbol{A}\boldsymbol{I}_i$  are the eigen vectors of A:

```
Ca=l<sub>i</sub><b>a
```
 $A^T A \mathbf{a} = \mathbf{I}_i \mathbf{a}$ 

 $AA^T(Aa) = I_i(Aa)$  $L(Aa) = L(Aa)$ 

#### Training

- Create A matrix from training images
- Compute C matrix from A.
- Compute eigenvectors of C.
- Compute eigenvectors of L from eigenvectors of C.
- Select few most significant eigenvectors of L for face recognition.
- Compute coefficient vectors corresponding to each training image.
- For each person, coefficients will form a cluster, compute the mean of cluster.

## Recognition

- Create a vector *u* for the image to be recognized.
- Compute coefficient vector for this *u*.
- Decide which person this image belongs to, based on the distance from the cluster mean for each person.

#### MATLAB Progam

Face Recognition

```
load faces.mat
C=A'*A;[vectorC,valueC]=eig(C);
ss=diag(valueC);
[ss,iii]=sort(-ss);
vectorC=vectorC(:,iii);
vectorL=A*vectorC(:,1:5);
Coeff=A'*vectorL;
for I=1:30model(i, :)=mean(coeff((5*(i-1)+1):5*I,:));
end
while (1)
         imagename=input('Enter the filename of the image to 
         Recognize(0 stop):');
         if (imagename <1)
         break;
         end;
         imageco=A(:,imagename)'*vectorL;
         disp (.'');
         disp ('The coefficients for this image are:');
```
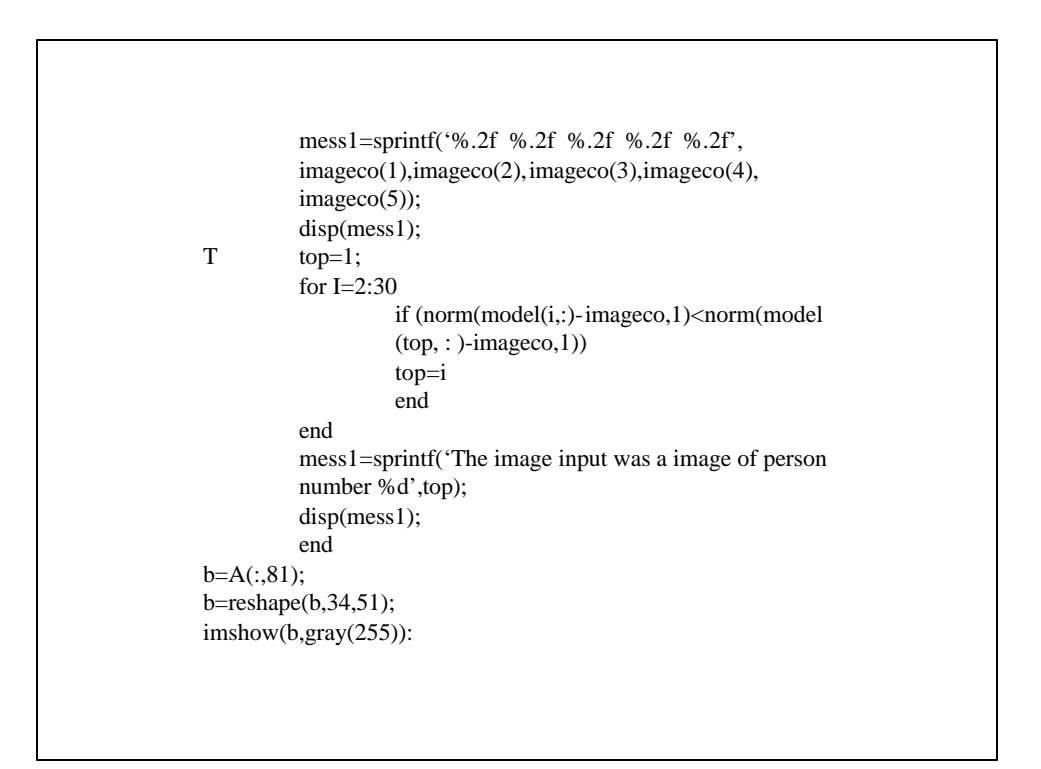

## Webpage

http://vismod.www.media.mit.edu/vismod/demos/